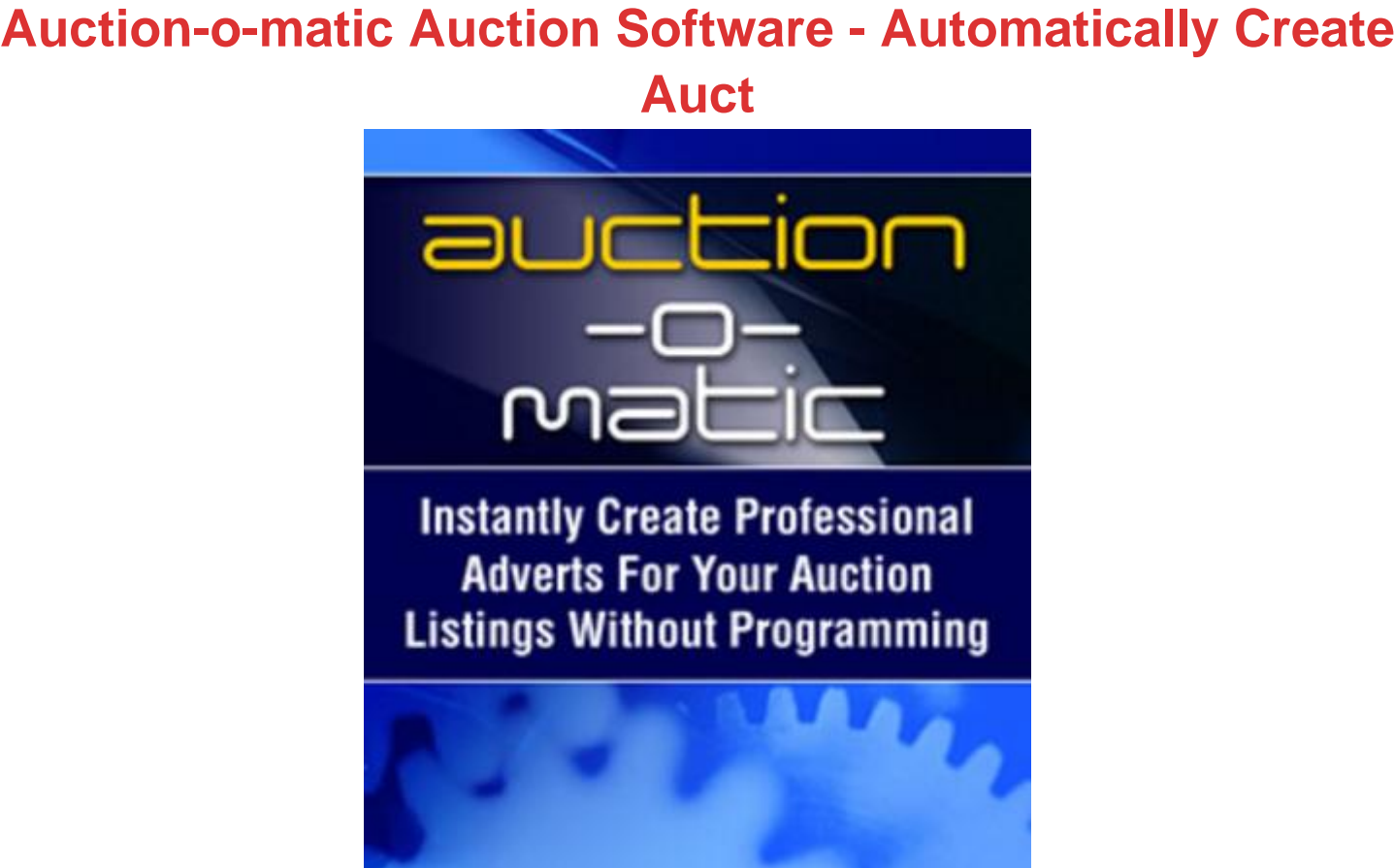

## [DOWNLOAD HERE](http://downloadpdfs.net/getfile.php?prd=90147549)

Automatically create Auction Ads that re[ally hit potential bidders b](http://downloadpdfs.net/getfile.php?prd=90147549)etween the eyes without ANY programming! Auction-O-Matic is the only eBay template software that I need... it does everything for me. it generates everything I need to create great eye-catching, bid pulling auction listings and saves me so much time.. Thank You... Rick Norris - (eBay seller) Before I tell you about Auction-O-Matic and how it can quickly help you to increase your Auction Profits. Let me briefly explain how and why I developed this neat little program: A few years back when I started selling on eBay I couldnt help but wonder why some very similar auction items to the things I was listing, would always receive more bids than my own - Pushing up the winning bid price for the other guys auction! Why do some identical items end with higher winning bids? It took me ages to figure it out. I mean, I always used photos and detailed descriptions just like everyone else after all... I spent weeks eliminating one thing at a time doing little systematic tests to compare the differences between; The length of an auction, The starting price, Not using a reserve etc., etc. Then FINALLY late one night I worked it out!... Youll be surprised to learn that it wasnt any the

things I had first been thinking of at all. The Ads just look professional! Its because the ads that pull the most bids at auction are professionally formatted using HTML coding to make the advert even more eye catching than a standard listing, and followed a winning copy-writing formula. Some were even interactive - with new windows that popped open upon request! I didnt know how to do any of this clever stuff, do you? During the evenings of the months that followed, I decided to teach myself everything I could learn about HTML and Javascript programming. So that I would be able to get ahead of the rest of the crowd, and post the best adverts possible - full of little auction secrets. My hard work eventually paid off and I put everything I had learnt into one very simple step-by-step system that automatically generates all the HTML required to create a great looking, bid pulling interactive auction advert. This system has now been turned into I proper auction tool I have called Auction-O-Matic! Auction-O-Matic is now available for instant download! Theres no need for you to learn programming like I had to because Auction-O-Matic does all the hard work for you. In fact, because of this software theres no need for you to know anything about HTML at all. Auction-O-Matic produces great results but also saves you time preparing your advert for submission. Because of the simple way everything is laid out, it only takes you a couple of minutes from start to finish. The end result is a stunning interactive auction advert - even if youre a complete beginner. Nearly everything is done automatically for you, in fact all you need to do is fill-in-the-blanks as instructed. Auction-O-Matic Works With All Online Auction Sites Including eBay Automatically generates all the HTML coding by itself! Automatically changes background colors to your selection Automatically displays up to 6 regular photos which you have uploaded to the Internet. Automatically creates interactive pop up windows for 6 more super-size photos you have uploaded to the Internet. Automatically displays your company logo which you have uploaded to the Internet Automatically aligns and frames your logos and photos to make them stand out. Automatically changes the paragraph alignment, font colors, font faces, font cases for every area of your listing. Automatically copies all of the code generated to your computers clip board so all you need to do is paste the code into eBay (or any other online auction site) Automatically allows to you to preview your finished advert before submission in a browser window so you can check everything looks just right. Plus New Feature Just Added... Automatically saves your full advert to your hard disk for future use and the touch of a button. And theres more... If that wasnt enough youll even find a sample ad built using Auction-O-Matic, so you can copy a proven copy-writing formula, packed with Power Seller Secrets for writing a compelling and detailed descriptions for your own items.

If you want your auction listing to look professional, youll want this auction template software. Rick Norris (eBay Seller) Having Auction-O-Matic on your side will quickly show you how professional ads increase the final bidding price, but it goes much further - by allowing you to do all this without ANY programming whatsoever and in half the time it would take you even if you did know! As far as I am aware, there is nothing else anything like Auction-O-Matic available on the Internet , after all that is why I originally spent months teaching myself how to program HTML and Javascript in the first place. Save yourself the time and effort of learning how to hand code HTML and let Auction-O-Matic generate all the source code for you - automatically. Youll be pleasantly surprised how much time youll save. SO HOW MUCH DOES Auction-O-Matic COST? Well, let be be honest with you, Ive discovered a great deal about selling online, and selling using Internet auctions by testing absolutely everything, including prices! I have decided to set a minimum price for Auction-O-Matic at just \$3.95 which is the price I am currently testing today. However, like I say I am currently price testing so if you want to be sure of downloading Auction-O-Matic at the minimum price I would advise you not to hang about. Many of my online friends have suggested that \$3.95 this is too low, and I should be thinking nearer 50.00. I believe price testing is the only way to find out the best price for sure, so thats what Im doing... Now you have discovered Auction-O-Matic, youll soon be able to create an unlimited number of bid pulling auction ads for any auction item you have in just just minutes - without any programming and without any headaches. Download your copy of Auction-O-Matic now by clicking the link below. Once your order has been processed, you will be able to download, install and use Auction-O-Matic immediately.

## DOWNLOAD HERE

## Similar manuals:

Romatic Autumn Couple Sitting [Romatic Autumn Cou](http://downloadpdfs.net/getfile.php?prd=90147549)ple Sitting [Fire Red Dramatical Sunrise Wi](http://downloadpdfs.net/getfile.php?prd=2430238)th Great Cloud Formations Munich, Germany. [Fire Red Dramatical Sunrise Wi](http://downloadpdfs.net/getfile.php?prd=2430566)th Great Cloud Formations Munich, Germany. [Fire Red Dramatical Sunrise With Great Cloud Formations Munich, Germany.](http://downloadpdfs.net/getfile.php?prd=2435013) Sunset With Dramatic Sky At The Southern Point Of Africa With Lighthouse: Cape Agulas South **[Africa](http://downloadpdfs.net/getfile.php?prd=2435017)** 

[Sunset With Dramatic Sky At The Southern Point Of Africa With Lighthouse: Cape Agulas South](http://downloadpdfs.net/getfile.php?prd=2435329) **[Africa](http://downloadpdfs.net/getfile.php?prd=2435329)** 

[Fire Red Dramatical Sunrise With Great Cloud Formations Munich, Germany.](http://downloadpdfs.net/getfile.php?prd=2435339)

[A Dram](http://downloadpdfs.net/getfile.php?prd=2435339)atic Sunset Over The Hills Of The Triesting Valley Lower Austria

[Old Auction Hall At Hamburger Fischmarkt Germany](http://downloadpdfs.net/getfile.php?prd=2435378)

[Old Auction Hall At Hamburger Fischmarkt Germany](http://downloadpdfs.net/getfile.php?prd=2442384)

[Old Auction Hall At Hamburger Fischmarkt Germany](http://downloadpdfs.net/getfile.php?prd=2448957)

[Old Auction Hall At Hamburger Fischmarkt Germany](http://downloadpdfs.net/getfile.php?prd=2448958)

[Old Auction Hall At Hamburger Fischmarkt Germany](http://downloadpdfs.net/getfile.php?prd=2448959)

[Old Auction Hall At Hamburger Fischmarkt Germany](http://downloadpdfs.net/getfile.php?prd=2448960)

[Dramatically Lighted Clouds After A Thunderstorm, L](http://downloadpdfs.net/getfile.php?prd=2448961)a Palma, Canary Islands, Spain

[Autumnal Scenery With Dramatic Clouds, Mangfallta](http://downloadpdfs.net/getfile.php?prd=2448963)l, Upper Bavaria, Bavaria, Germany

[Blossoms And Young Leaves Of The Norway Maple Acer Platanoides In Dramatic Op](http://downloadpdfs.net/getfile.php?prd=2449239)posite Light [With Dark Background In Springtime](http://downloadpdfs.net/getfile.php?prd=2452604)

[Mountain Creek At The Base Of The Sonnenspitze Massif With Dramatic Sky](http://downloadpdfs.net/getfile.php?prd=2456515)

[Homework: A Child With A Yellow Pe](http://downloadpdfs.net/getfile.php?prd=2456515)nicil Fills Out Mathematics On A Sheet Of Paper

[Homework: Hand With Yellow Pencil Does Mathematics On A Sheet Of Pape](http://downloadpdfs.net/getfile.php?prd=2461748)r

[Loaden Automatic Dishwasher](http://downloadpdfs.net/getfile.php?prd=2464522)

[Dramatically Lit Clouds At Sunset](http://downloadpdfs.net/getfile.php?prd=2464523)

[Automatic Entrance Control Sy](http://downloadpdfs.net/getfile.php?prd=2464887)stem With Chip Card Access

[Automatic Entrance Control Syste](http://downloadpdfs.net/getfile.php?prd=2465224)m With Chip Card Access

[Mathematics Lesson](http://downloadpdfs.net/getfile.php?prd=2465689)

[Mathematics Lesson](http://downloadpdfs.net/getfile.php?prd=2465690)

[Clove Spices Eugeni](http://downloadpdfs.net/getfile.php?prd=2466006)a Aromatica

[Clove Spices Eugeni](http://downloadpdfs.net/getfile.php?prd=2466007)a Aromatica

Bridge To The Fish Auction Hall, Hamburg, Germany

[Dramatic Light Over The Muenzenberg Castle, Above The Ha](http://downloadpdfs.net/getfile.php?prd=2470057)ttstein Court, Muenzenberg, Hesse, **[Germany](http://downloadpdfs.net/getfile.php?prd=2480584)** 

[Dramatic Light Over The Muenzenberg Castle, Above The Hattstein Court, Muenzenberg, Hesse,](http://downloadpdfs.net/getfile.php?prd=2481269) **[Germany](http://downloadpdfs.net/getfile.php?prd=2481269)** 

**[The Right Software](http://downloadpdfs.net/getfile.php?prd=2481270)** 

[Enigmatic](http://downloadpdfs.net/getfile.php?prd=2481270) Mildly Smiling Khmer Rock Face Avalokiteshvara King Jajavaman VII Bayon Angkor [Thom Siem Reap C](http://downloadpdfs.net/getfile.php?prd=2482781)ambodia

[Matico Acantholippia Seriphioides, Cueva Del Milodon, Patagonia, Chile, South America](http://downloadpdfs.net/getfile.php?prd=2635179)

[Detail, Grand Prismatic Pool,](http://downloadpdfs.net/getfile.php?prd=2635179) Midway Geyser Basin, Yellowstone National Park, Wyoming, USA

[Grand Prismatic Spring, Yellowstone National Park, Wyoming, USA](http://downloadpdfs.net/getfile.php?prd=2717528)

[Auctioneers Hammer, Symbolic Shot](http://downloadpdfs.net/getfile.php?prd=2916518)

[Auctioneers Hammer, Symbolic Shot](http://downloadpdfs.net/getfile.php?prd=2918626)

[Auctioneers Hammer, Symbolic Shot](http://downloadpdfs.net/getfile.php?prd=2933885)

[Dramatic Clouds Forming Over A For](http://downloadpdfs.net/getfile.php?prd=2933886)mer Peat Bog, Bavarian Wetlands Near Nicklheim, Bavaria, [Germany, Europe](http://downloadpdfs.net/getfile.php?prd=2933887)

[Dramatic Clouds Forming Over A Former Peat Bog, Bavarian Wetlands Near Nicklheim, Bavaria,](http://downloadpdfs.net/getfile.php?prd=2935822) [Germany, Europe](http://downloadpdfs.net/getfile.php?prd=2935822)

[Dramatic Clouds Forming Over A Former Peat Bog, Bavarian Wetlands Near Nicklheim, Bavaria,](http://downloadpdfs.net/getfile.php?prd=2935824) [Germany, Europe](http://downloadpdfs.net/getfile.php?prd=2935824)

[Dramatic Clouds Forming Over A Former Peat Bog, Bavarian Wetlands Near Nicklheim, Bavaria,](http://downloadpdfs.net/getfile.php?prd=2935825) [Germany, Europe](http://downloadpdfs.net/getfile.php?prd=2935825)

[Dramatic Clouds Forming Over A Former Peat Bog, Bavarian Wetlands Near Nicklheim, Bavaria,](http://downloadpdfs.net/getfile.php?prd=2935826) [Germany, Europe](http://downloadpdfs.net/getfile.php?prd=2935826)

[Dramatic Clouds Forming Over A Former Peat Bog, Bavarian Wetlands Near Nicklheim, Bavaria,](http://downloadpdfs.net/getfile.php?prd=2935828) [Germany, Europe](http://downloadpdfs.net/getfile.php?prd=2935828)

[Dramatic Clouds Forming Over A Former Peat Bog, Bavarian Wetlands Near Nicklheim, Bavaria,](http://downloadpdfs.net/getfile.php?prd=2935829) **[Germany](http://downloadpdfs.net/getfile.php?prd=2935829)** 

[Regiomontanusbrunnen Fountain Decorated For Easter, Rear View Of Statue Of Mathematician](http://downloadpdfs.net/getfile.php?prd=2935841) [And Astro](http://downloadpdfs.net/getfile.php?prd=2935841)nomer Johann Mueller Aka Regiomantanus, Koenigsberg, Bavaria, Germany